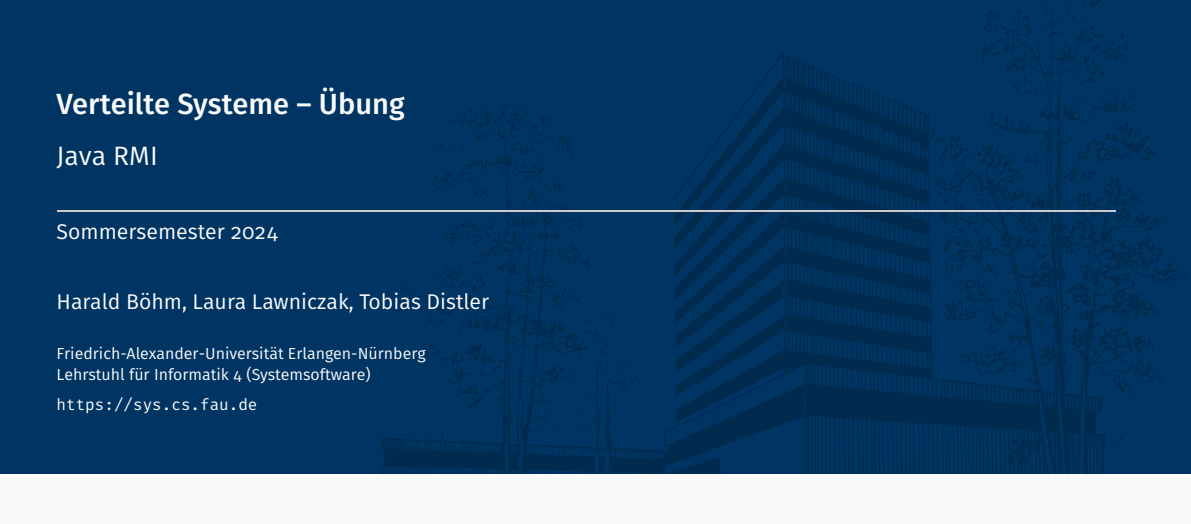

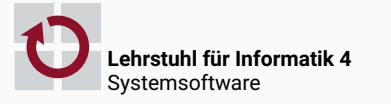

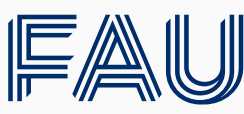

Friedrich-Alexander-Universität<br>Technische Fakultät

# Überblick

Aufgabe 1: Java RMI

# Verteilte Systeme: Übungsaufgaben 1-3

- Entwicklung eines eigenen Fernaufrufsystems
- Orientierung an Java RMI

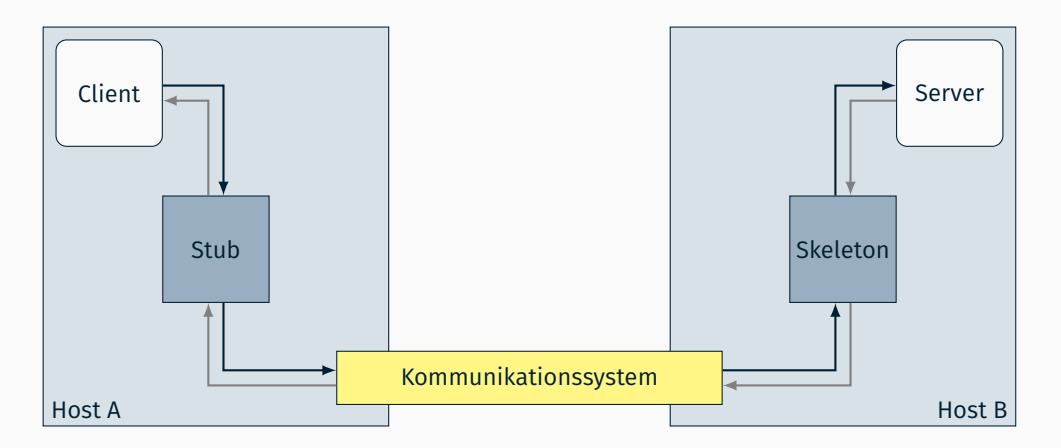

## Gesamtüberblick (Übungsaufgaben 1 bis 3)

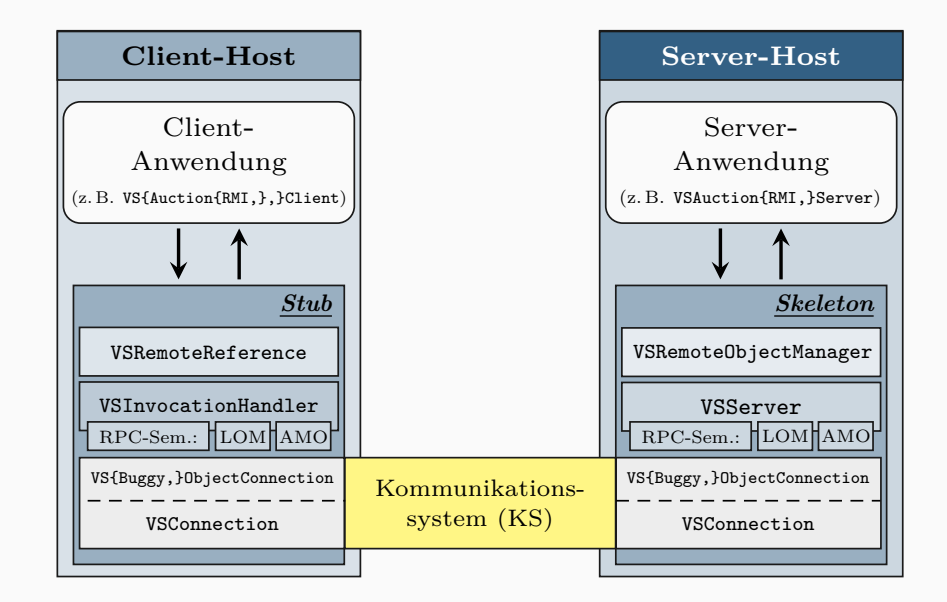

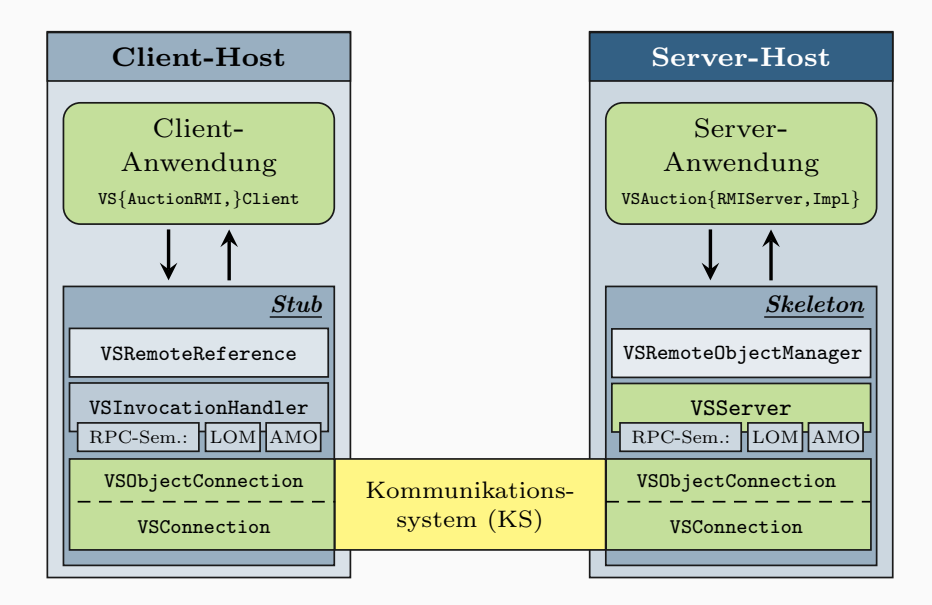

## Programmieren mit Java RMI

#### Beispielanwendung: Auktionsdienst

```
public interface VSAuctionService {
 public void registerAuction(VSAuction auction, int duration,
         VSAuctionEventHandler handler) throws VSAuctionException;
 public VSAuction[] getAuctions();
 public boolean placeBid(String userName, String auctionName, int price,
         VSAuctionEventHandler handler) throws VSAuctionException;
}
```

```
public interface VSAuctionEventHandler {
```
public void handleEvent(VSAuctionEventType event, VSAuction auction);

- registerAuction() Registrieren einer neuen Auktion
- getAuctions() Abfragen aller laufenden Auktionen
- placeBid() Neues Gebot für eine laufende Auktion abgeben
- Verteilung mittels Java RMI
	- Server

}

- Bereitstellung der Anwendung als Remote-Objekt
- Bekanntmachen des Diensts bei einer Registry
- Client
	- Zugriff auf den Dienst über Fernaufrufe
	- Interaktion mit dem Nutzer per Kommandozeile

```
Übertragung von Datenpaketen
```

```
public class VSConnection {
    public void sendChunk(byte[] chunk);
    public byte[] receiveChunk();
}
```
- Senden und Empfangen von Byte-Arrays beliebiger Länge
- Übermittlung von Daten über eine TCP-Verbindung

### ■ Übertragung von Objekten

```
public class VSObjectConnection {
    public void sendObject(Serializable object);
    public Serializable receiveObject();
}
```
- Senden und Empfangen von beliebigen Objekten
- Marshalling und Unmarshalling

# Optimierte {S,Des}erialisierung (7.5 ECTS)

- Ziel: Minimierung der über das Netzwerk zu übertragenden Daten
- Ausgangspunkt
	- Analyse der vom ObjectOutputStream erzeugten Daten
	- Beispielklasse

```
public class VSTestMessage implements Serializable {
    private int integer;
    private String string;
    private Object[] objects;
}
```
- Reduzierung der benötigten Datenmenge
	- Anwendung der Schnittstelle Externalizable
	- Manuelle Implementierung der {S,Des}erialisierungmethoden
- Hinweis: Ausgabe eines Byte-Array als Zeichenkette in Eclipse

```
byte[] chunk = [...];
System.out.println(new String(chunk).replace("\0", "\ufffd"));
```